JIVFRSITA **DI PAVIA** 

## **MODELLAZIONE VIRTUALE E STAMPA 3D**

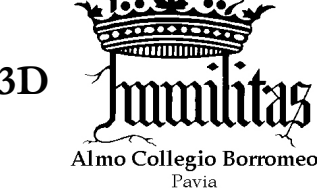

(Virtual modeling and additive manufacturing)

Coordinatore: Prof. F. Auricchio, Prof. A. Pietrabissa

Corso di

Numero di crediti formativi: 3 CFU Numero di ore di lezione: 30 Semestre: 1° Lingua: Italiano

Percorso bio Percorso architettura

## **Mod Titolo lezione Docenti Giorno Luogo** <sup>1</sup> **Introduzione alle tecnologie additive** Auricchio 3/11/2016 **18.00-19.30** Borromeo 2 **Modellazione CAD - 1** Giberti 8/11/2016<br>16.00-19.30 **16.00-19.30** UniPV (aula G2) **3 Modellazione CAD - 2** Giberti 10/11/2016 **16.00-19.30** UniPV (aula G2) 4 **Introduzione ai materiali stampabili - 1<br>(focus su metalli e ceramici)**  $\begin{array}{|l|l|}\n\hline\n\end{array}$ **Anselmi-Tamburini 15/11/2016<br>18.00-19.30** 15/11/2016 Borromeo 5 **Il controllo della stampante 3D - 1** Bassi 16/11/2016<br>(lezione introduttiva su Arduino) Bassi 18.00-19.30 16/11/2016 <br>**18.00-19.30** UniPV (G2) <sup>6</sup> **Introduzione ai materiali stampabili - <sup>2</sup>** (focus su polimeri e mat. biocompatibili) Genta Conti 22/11/2016 **18.00-19.30** Borromeo 7 **Il controllo della stampante 3D - 2**<br>
(esercitazione con Arduino) Bassi Bassi 16.00-19.30 23/11/2016<br>**16.00-19.30** UniPV (G2) <sup>8</sup> **Il processo di stampa** Il processo di stampa<br>
(dallo slicing alla realizzazione del pezzo) Ardizzoia  $\begin{array}{|l|l|l|}\n\hline\n\text{Ardizzoia} & \text{24/11/2016} \\
\text{46.00-19.30}\n\hline\n\end{array}$ UniPV (MS1) 9a 9b **Stampa 3D per l'ingegneria civile e per l'architettura** Auricchio Berizzi 29/11/2016 **18.00-19.30** *To be defined* **La stampa 3D in ambito cardiovascolare** *To be defined* 10a 10b **Stampa 3D per l'architettura** (laboratorio di stampa) Berizzi Marino 01/12/2016 **16.00-19.30** UniPV (Arch.) **Stampa 3D per la medicina** (laboratorio: ossa e vasi contrastati) Faggiano UniPV (aula G2) <sup>11</sup> **Stampa 3D per la chirurgia generale** Pietrabissa Cusella 06/12/2016 18.00-19.30 Borromeo 12 **Stampa 3D per la medicina**<br>
(laboratorio: organi) Marconi 15/12/2016<br> **16.00-19.30** 15/12/2016 | UniPV (aula G2) <sup>13</sup> **Stampa 3D e modelli di business dedicati** Denicolai 20/12/2016 **18.00-19.30** Borromeo

Il test a scelta multipla si terrà nel giorno di: **19 Gennaio 2017**

L'accreditamento del corso richiede il superamento di un esame finale con le modalità riportate di seguito:

- Opzione A: partecipazione alle lezioni del corso **[voto massimo: 18]**
- Opzione B: partecipazione al corso + test a scelta multipla sui vari moduli presentati a lezione **[voto massimo: 26]**
- Opzione C: partecipazione al corso + progettino da svolgere in piccoli gruppi **[voto massimo: 30L]**